# **Student Guide to Using CASPA**

Your school operates a coursework submission system called CASPA (Coursework and Assessment Scheduler for Programme Administration). You can use CASPA to view your assessment schedule and for submitting physical coursework (e.g. reports, dissertations etc.) using a QR (Quick Response) code coversheet at a CASPA kiosk.

# 1. Viewing your assessment schedule in CASPA

When you log into CASPA you will be able to see any assessments that have been scheduled for you through CASPA. Alongside this chronological schedule is a Programme Assessment Map showing a summary of your CASPA assessments by semester. Each time you log into CASPA you will see the most up-to-date information for your assessments through CASPA.

1. Go to caspa.lboro.ac.uk (available on and off campus) and log into CASPA using your student login

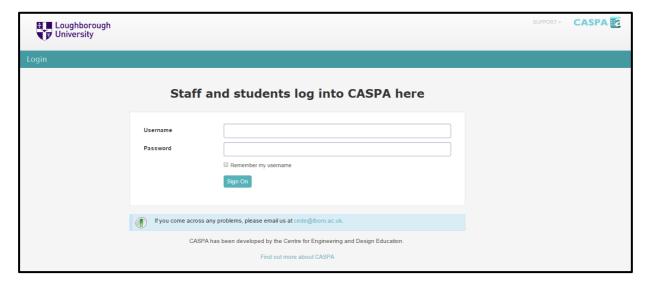

After login, the left-hand side of the screen shows your schedule of assessments (scheduled on CASPA) and the right-hand side shows a summary of these assessments by semester (using a Programme Assessment Map). CASPA will automatically provide the most up-to-date information for your assessments scheduled on CASPA.

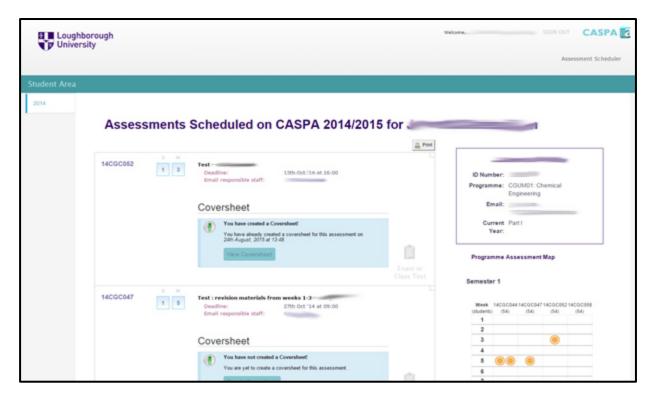

**Note:** Your assessments that are shown in CASPA may not include all assessments that you are expected to complete for the academic year (for example, assessments submitted through Learn may not be shown in your CASPA schedule). You must check with individual module staff and Programme Directors to establish your full assessment schedule for the academic year.

If you have any virtual assessments on Learn then clicking on the Learn or the "submission link" within your assessment will take you to Learn to allow you to directly upload you Learn submission.

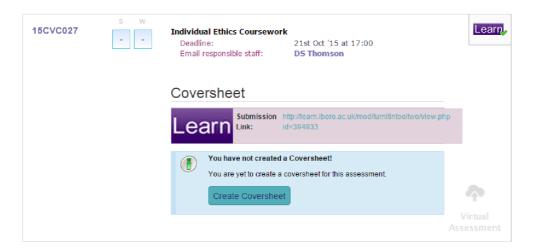

# 2. Creating a CASPA coversheet

Creating a CASPA coversheet is primarily used when submitting physical items (e.g. reports) through the CASPA kiosk and receiving an email receipt for your submission through the kiosk.

 Go to caspa.lboro.ac.uk (available on and off campus) and log into CASPA using your student login

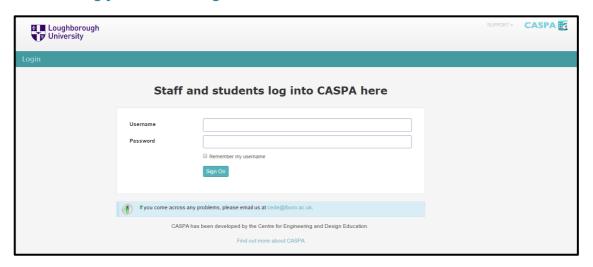

2. Select the 'create coversheet' button to create a coversheet for an assessment you want to submit.

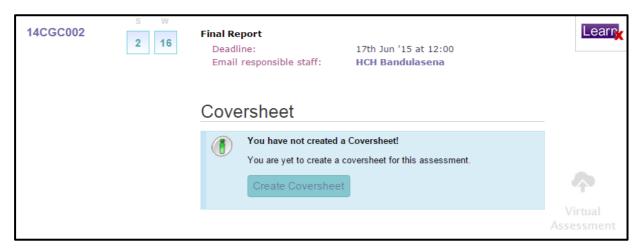

Your student details together with all relevant assessment details will automatically be added to the coversheet. In addition, a QR code will be generated and automatically added to the coversheet for use by the CASPA kiosk system during submission hand-in (This is explained further in section 3).

#### 3. Check the details and build the coversheet

If you are submitting coursework as an **individual student** you should check the details are correct and then progress to step 4.

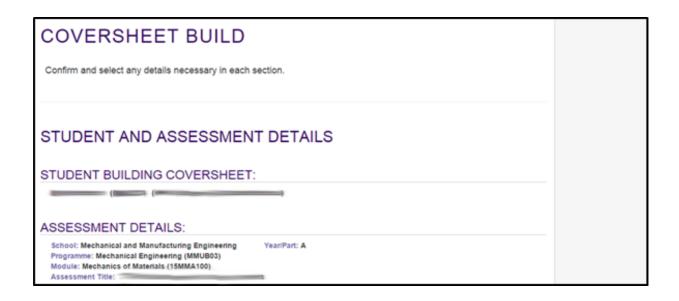

If your assessment is for a **group of students** then you will be asked to select other group members using the radio buttons provided (see below). It is important that you add all group members, or they will not be recorded as meeting the deadline date. You can optionally add a group name, but this should only be used to make your group more easily identifiable (e.g group number and subject of report). Please keep in mind that this group name will appear on the coversheet that is attached to the front of your coursework.

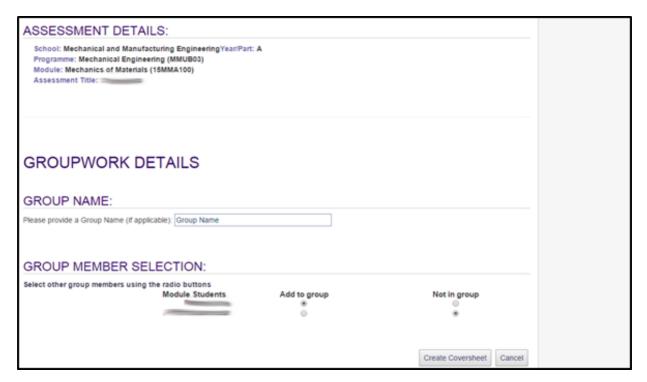

If your **assessment has staggered deadlines** and you are submitting as an **individual** then you need to select the deadline you are submitting for from the drop down list. An example of a staggered assessment could be a lab that is run multiple times throughout the semester in order for different students to attend and submit their work at different specific times.

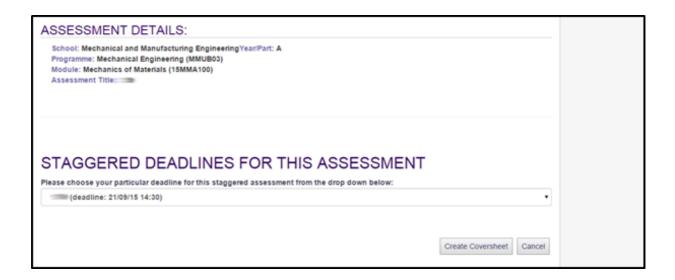

If your assessment has staggered deadlines and you are submitting for a group of students (e.g. you have worked in pairs or as a larger group and you are submitting for your whole group) then you will need to select the staggered deadline you are submitting for from the drop down list, provide an optional group name and then select any other group members using the radio buttons provided.

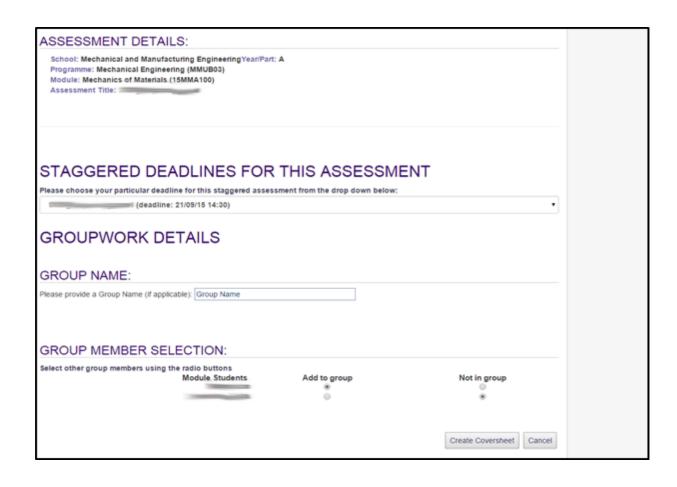

# 4. Once the details are correct then use the 'Create Coversheet' button to generate your coversheet.

| Print this page:   Return to student homopage                                                                                                    |                                                              |
|----------------------------------------------------------------------------------------------------|--------------------------------------------------------------|
| SCHOOL: Mechanical and Manufacturing Engineering                                                                                                    | Loughborough                                                 |
|                                                                                                    | University                                                   |
| COVER SHEET FOR ASSESSED COURSEWORK                                                                                                    | messam.                                                      |
| Students must complete this conventment to accompany each piece of assessed coursework.                                                                                                    |                                                              |
| PROGRANDE: Merhanical Engineering (MNTBH) YEAR-PART: A                                                                                                    | 120,233,23                                                   |
| MODELE: Mechanics of Minorials (1750/LLD9)                                                                                                    |                                                              |
| ASSESSMENT TITLE                                                                                                    |                                                              |
| STAIF MEMBER RESPONSIBLE:                                                                                                    |                                                              |
| Structural Declaration (please sign and date)  Lentify that the attitude work is any own work and that acything taken from or based upon the work of orders has its sowers clearly and explicatly clear Lentify that the set and every quotation, diagrams or often pour of expensions which is expend from or based upon the work of orders has its sowers clearly and explicatly clear Lentify that such and every quotation, diagrams or often pour of expensions which is expensed from the results of the department of the four pour of the pour of expensions which is expensed in adjustment of the four pour of the department of the four pour of the four pour of expensions which is expensed to the four pour of the four pour of expensions which is expensed to the four pour of expensions which is expensed to the four pour of expensed to the four pour of expensed to the four pour of expensed to the four pour of expensed to the four pour of expensed to the four pour of expensed to the four pour of expensed to the four pour of expensed to the four pour of expensed to the f | work of others has its source clearly acknowledged as<br>th. |
| Substituted Dry                                                                                                    |                                                              |
|                                                                                                    |                                                              |
|                                                                                                    |                                                              |
| Name: Limit Hand-like Approved the an extraction to the dividition more the complete bear the complete bear the Ecoposithic Execution of the dividition. For any exhibition bounded in their an agreed extraction you meet conserve that you have completed an Impaired Performance Form the your more to be considered.                                                                                                    | by the Module Board.                                         |

### 5. Print out your coversheet and use it.

The coversheet needs to be signed and dated, and then attached to the front of the work you are submitting. Then take your coversheet and work to the usual place where you drop-off and submit your work.

**Note:** coversheets can be amended but please ensure that you print out and use the latest coversheet when you submit your work.

## 3. Using the CASPA kiosk to submit your work

#### 1. Scan the QR code on the front of your coversheet

At your school CASPA kiosk, use the QR reader attached to the PC to scan the QR code (located in the top right corner of your coversheet). Place the scanner over the QR code and press the button on the top of the reader (a 'blip' noise occurs as the scan is read). The scanned code will automatically upload all relevant submission data to the CASPA submission system.

| CASPA Kiosk: Coursework Submission T |                                              |  |
|--------------------------------------|----------------------------------------------|--|
| Coursework Subr                      |                                              |  |
| Godi Sework Gubi                     | mission Riosk                                |  |
| Scan your Cove                       | versheet QR Code using the scanner provided. |  |
| 1999                                 | Scan QR Code Enter                           |  |
|                                      |                                              |  |

#### 2. Submit your coursework

Confirm the submission details shown and use the 'submit' button to complete your submission.

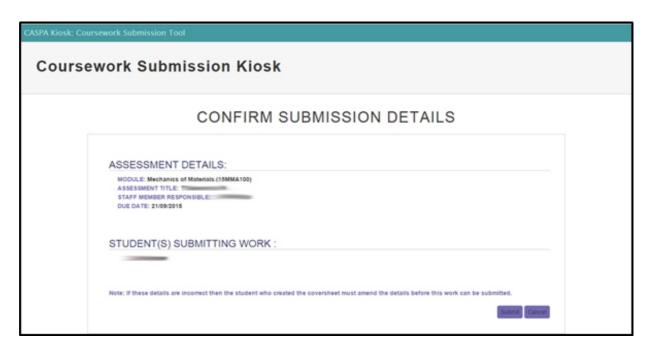

You will receive a screen acknowledgement and an email receipt will be sent to each student listed on the coversheet. You can now hand your coursework (including coversheet) to the persons responsible for collecting it or place your coursework in the relevant pigeonhole.

# 4. Using the CASPA kiosk to record the return of work back to you

#### 1. Scan the QR code on the front of your coversheet

If your school records the return of physical coursework back to you then this can be recorded using the CASPA kiosk. At your school CASPA kiosk use the QR reader attached to the PC to scan the QR code using the same method as detailed in **section 3.1**. The scanned code will automatically upload all the relevant return data to the CASPA system.

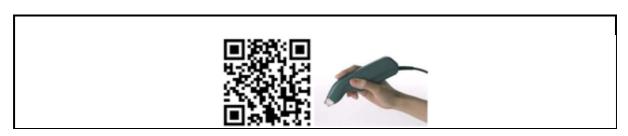

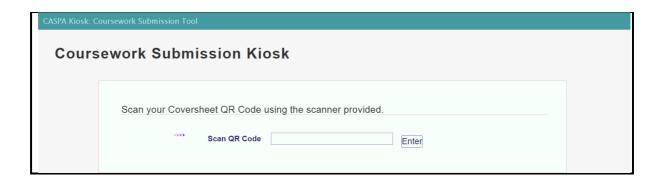

You will receive a screen acknowledgement for the return of your work.

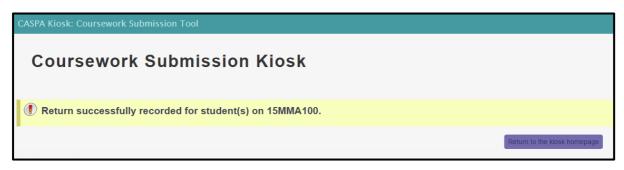